# Python Estruturas de dados

#### Prof. Dr. Dieval Guizelini

Analista e Desenvolvedor de Sistemas Mestre em Bioinformática e Doutor em Ciências-Bioquímica dieval at ufpr.br / dievalg at gmail.com

## Estrutura de Dados

- As estruturas disponíveis em Python são: listas (lists), registros (tuples) e dicionários (dictionaries – map)
- Conjuntos (sets) estão disponíveis na biblioteca sets (a partir da versão 2.5)
- As listas são como vetores/matrizes unidimensionais, mas pode-se utilizar listas de listas
- Os dicionários são matrizes associativas
- As tuplas são conjuntos de campos pré-definidos.

#### Sobre vetores

- O índice zero [0] indica o primeiro elemento
- Vetores são coleções unidimensionais de elementos de um mesmo tipo.
- Valores negativos, referencia a lista de trás para frente (-1 é o último elemento)
- Ex:  $v = [1, ["texto 1", "lista"], ("a", "registero"]]$
- Onde e[0] retorna 1 e[1] retorna ["texto 1","lista"] e[1][1] retorna "lista" e[2][1] retorna "registro"

# Listas

• É a estrutura mais versátil do Python

```
• Declaração:
   list1 = ['physics', 'chemistry', 1997, 2000]; 
   list2 = [1, 2, 3, 4, 5];
   list3 = ['a", "b", "c", "d"]
```
- Parecem com vetores, mas permitem elementos com diferentes tipos
- Para acessar os valores de cada elemento:<br>list1[0] => physics  $list1[0]$  => physics<br> $list2[1:5]$  =>  $[2, 3, 4, 5]$  $list2[1:5]$
- Podem ter os valores modificados  $list[2] = 2001;$
- Elementos podem ser removidos: del list[2]
- Funções: cmp(list1,list2) len(list1) max(list1),min(list1) list(seq)

# Comprehensions (comportamento funcional)

- Utilizada para gerar listas...
- Sintaxe geral: [*expression* for *variable* in *list*]
- Exemplos:

myList=[0 for i in range(10)] # [0, 0, 0, 0, 0, 0, 0, 0, 0, 0] myList=[i for i in range(10)] # [0, 1, 2, 3, 4, 5, 6, 7, 8, 9] myList=[i\*i for i in range(10)] # [0, 1, 4, 9, 16, 25, 36, 49, 64, 81]

myArray= $[[0 for j in range(3)]$  for i in range(3)] # [[0, 0, 0], [0, 0, 0], [0, 0, 0]]

# Registros (tuple)

• "tuples" são sequências de objetos "imutáveis"

```
• Criação
  tup1 = (1,2,3)tup2 = ()tup2 = (1, )tupA = ('physics', 'chemistry', 1997, 2000)
  tuppB = (1, 2, 3, 4, 5)tupC = "a", "b", "c", "d"
```
#### Tuplas: acessando os elementos

- Da mesma forma que vetores: print( tupB[0] ) print( tupB[1:3] )
- Atualizando (criando novos registros a partir de um existente)  $tup3 = tup1 + tup2$
- Excluindo tuplas del tup3
- Os operadores + e \* funcionam como nas Strings
- Outras expressões: 3 in (1,2,3) retorna verdadeiro

len(tup1) retorna o número de elementos for x in  $(1,2,3)$ : print $(x)$  percorre um a um os elementos cmp(tup1,tup2) compara as duas tuplas

# Dicionário

- Vetores associativos
- O índice do vetor é um nome que corresponde a um valor
- Exemplo: dicio = {"Key 1": "Value 1", 2: 3, "pi": 3.14} dicio["Key 1"] # retorna "Value 1" dicio<sup>[2]</sup> # retorna 3 dicio["pi"] # retorna 3.14

# Funções para dicionários

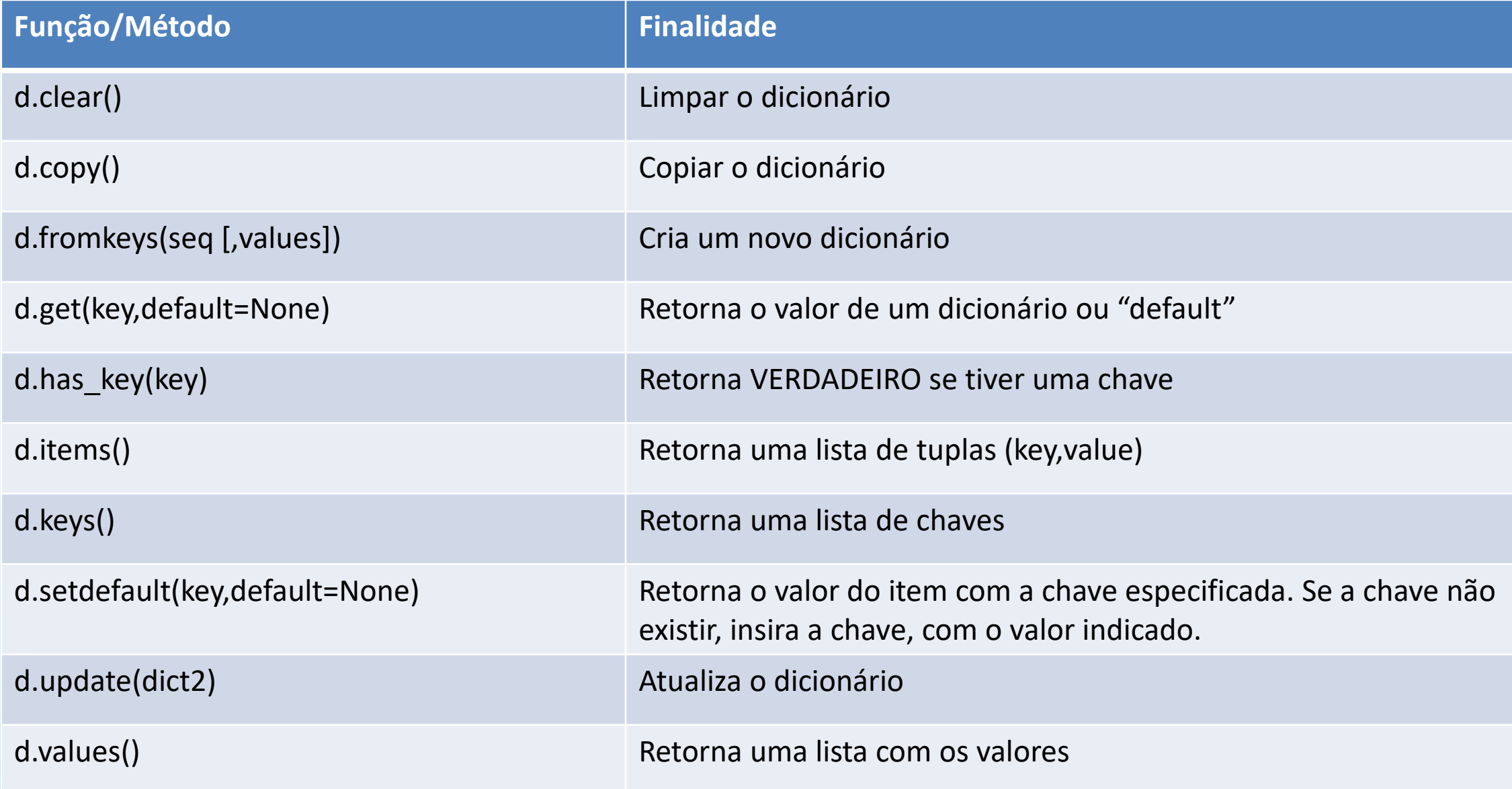

## Formatando a saída

- Chamamos de formatação o recurso que permite controlar a "forma" que o conteúdo das variáveis são apresentadas em tela.
- A função de saída padrão é o print e a sintaxe geral é:

```
Type "help", "copyright", "credits" or "license()" for more information.
>>> print (
         print (value, ..., sep=' ', end='\n', file=sys.stdout, flush=False)
```
- Onde:
	- value pode ser um variável (objeto) ou uma String com a configuração da formatação.
	- ... O conjunto de variáveis (opcional)
	- E os parâmetros nomeados, sep, end, file e flush, respectivamente, indicam a string de separação entre os valores das variáveis passadas anteriormente, o end indica o símbolo a impresso após o conteúdo informado, file o nome do arquivo ou o dispositivo padrão de saída (sys.stdout) e se o buffer deve ser esvaziado após a execução da função.
- O Python utiliza o estilo do C para formatação, em outras palavras, utilizamos os %<algo> para interpolar o conteúdo das variáveis com a String de formatação.

# Exemplos de utilização:

• Para os exemplos abaixo, considere as definições de variáveis abaixo:

nome = 'Mr Bean' numMensagens = 10  $tab = list()$ tab.append( ('João', 5, 9.2) ) tab.append( ('Lucas', 7, 9.3) ) tab.append( ('Pedro', 3, 4.2) )

- Apresentando o conteúdo de uma variável: print("Bom dia, %s!" % nome )
- Trabalhando com duas ou mais variáveis: print("%s - %d" % (nome,numMensagens) ) Mr Bean - 10

Observe a presença do %s e do %d na String de formatação, respectivamente, eles representam uma string e um inteiro decimal. Criando algumas variáveis para nossos exemplos. nome e numMensagens são, respectivamente, do tipo String e int.

A variável tab é uma estrutura de dados – list.

%s indica a posição em que o conteúdo da variável nome será inserido na String.

> Para duas ou mais variáveis, lembre-se de usar as TUPLAS, representadas pelos parênteses.

# Exemplos de utilização:

• Para os exemplos abaixo, considere as definições de variáveis abaixo: nome = 'Mr Bean' numMensagens = 10  $tab = list()$ 

tab.append( ('João', 5, 9.2) ) tab.append( ('Lucas', 7, 9.3) ) tab.append( ('Pedro', 3, 4.2) )

%20s indica que o conteúdo de nome será ajustado para 20 posições. Porém alinhado a direita.

- Criando uma saída em formato de tabela com coluna fixa: print("%20s | %5d" % (nome,numMensagens) ) Mr Bean | 10 print("%-20s | %5d" % (nome,numMensagens) )  $Mr$  Bean  $\overline{1 \cdot 10}$ Ao indicar -20, voltamos o alinhamento a esquerda.
- Criando uma saída em formato de tabela delimitada por tabulação ( $\setminus t$ ): print("%-20s\t<sup>%5d"</sup> % (nome,numMensagens)) Mr Bean 10

## Exemplos de utilização:

- Para os exemplos abaixo, considere as definições de variáveis abaixo: nome = 'Mr Bean' numMensagens = 10  $tab = list()$ tab.append( ('João', 5, 9.2) ) tab.append( ('Lucas', 7, 9.3) ) tab.append( ('Pedro', 3, 4.2) )
- Criando uma saída em formato de tabela delimitada por tabulação  $(\iota t)$ : for reg in tab:

print("%-20s\t%5d\t%3.2f" % reg )

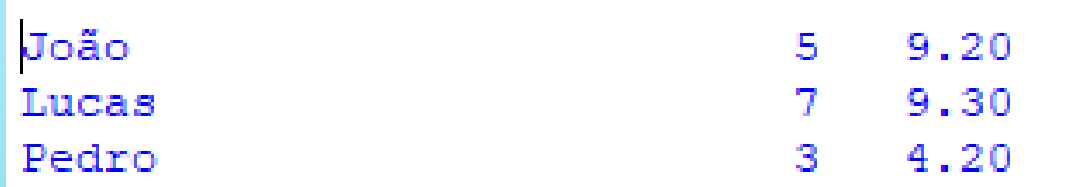

# Formatando String

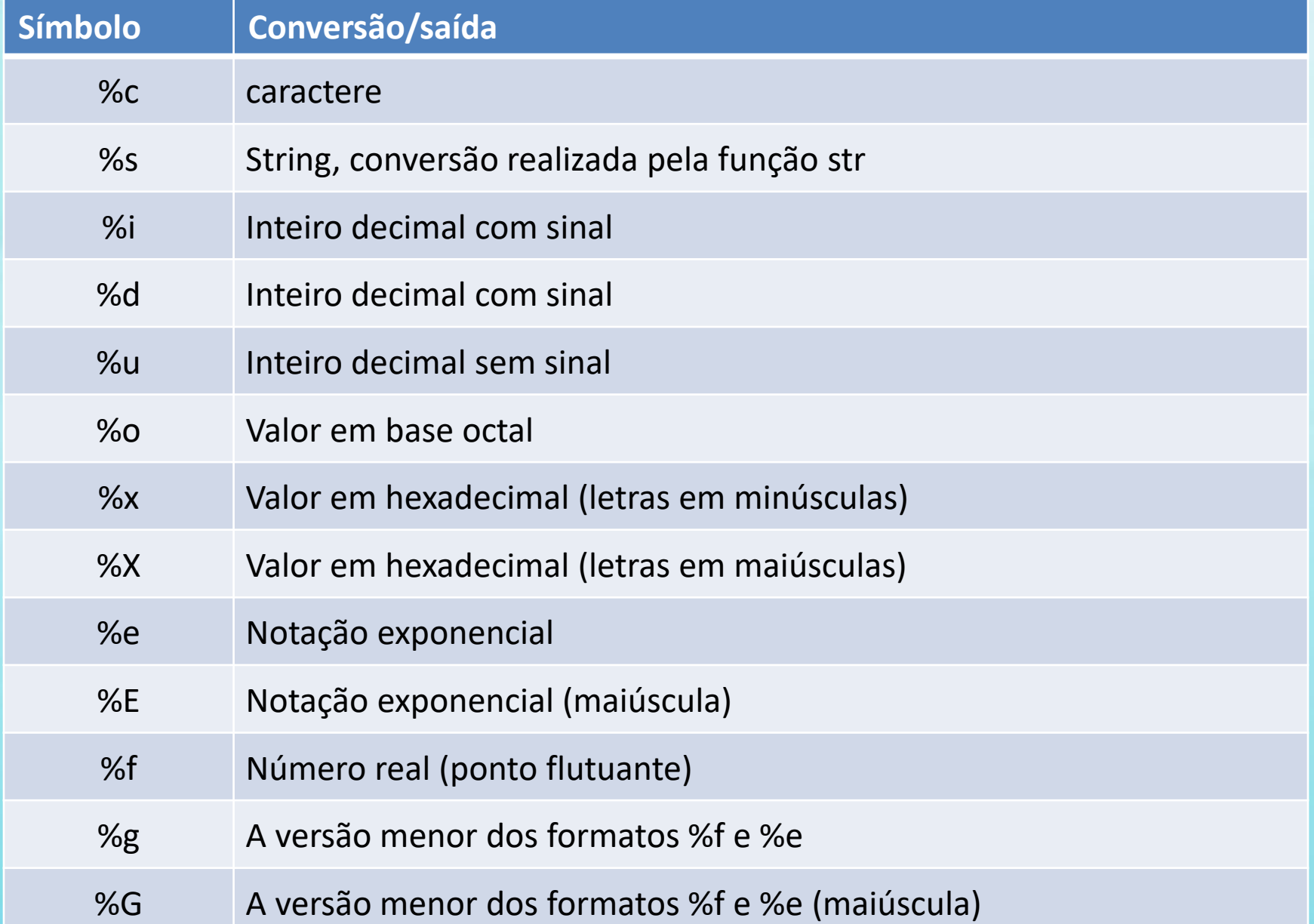

#### Referências

• PYTHON SOFTWARE FOUNDATION. Documentation (6.1. string – Common string operations). Disponível em: <https://docs.python.org/3.4/library/string.html>